Bitget是全球领先的数字资产交易平台之一,支持多种数字货币交易,提供高效安 全的交易服务。为更好地满足用户的需求,Bitget交易平台提供了操作简便、功能 齐全的手机APP,用户可以通过Bitget APP下载进行数字货币的交易。在本文中, 我们将介绍Bitget交易所APP的下载过程及注意事项。

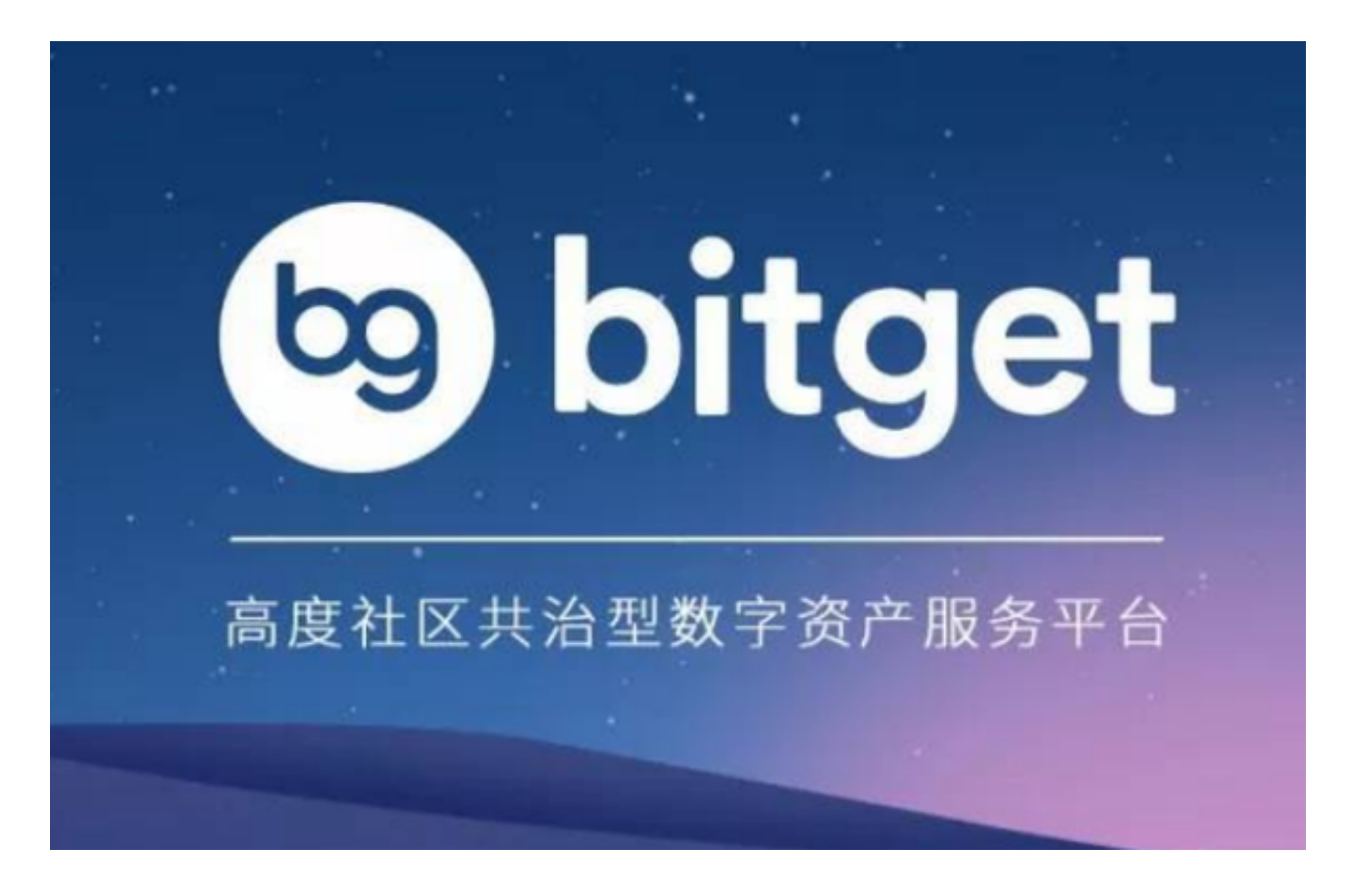

 首先,在下载Bitget APP之前,用户需要确保手机系统的版本符合Bitget APP的要求,通常情况下支持IOS或者Android系统。下载Bitget APP是免费的,您可以直接在相应的应用商店中搜索"Bitget"来下载安装。

 安装完成后,用户需要进行注册并通过身份验证,才能开始在Bitget APP上进行交易。注册及身份验证的具体流程详见Bitget官方网站。

 在开始交易之前,用户需要熟悉Bitget APP的操作界面和功能。Bitget APP的操作流程简单易懂,用户可以轻松进行数字货币的买卖交易。在Bitget APP 主页上,用户可以看到数字货币的行情走势和对应的交易深度图。用户可以在买卖 区域输入交易数量并选择对应的交易对进行交易,同时还可以设置交易提醒,查询 交易记录等功能。

值得注意的是,Bitget APP为了用户的安全和操作便捷,提供了多种交易工具,

## **智行理财网** Bitget交易所APP下载指南最新版本下载在线下载

如快捷键、交易面板;同时,为了保障用户的账户安全,Bitget APP还提供了短信 验证、谷歌验证等多项安全功能。我们提醒用户一定要加强账户的安全保护,例如 ,设置复杂的密码并进行定期更改,并不定期的备份交易记录等数据,以免遗失。

 此外,Bitget APP的客户端维护升级也需要得到重视。在使用过程中如果出现了 页面卡顿、闪退等操作异常情况,可能是由于APP需要进行客户端更新或维护。请 用户及时更新或申请客服提供帮助。

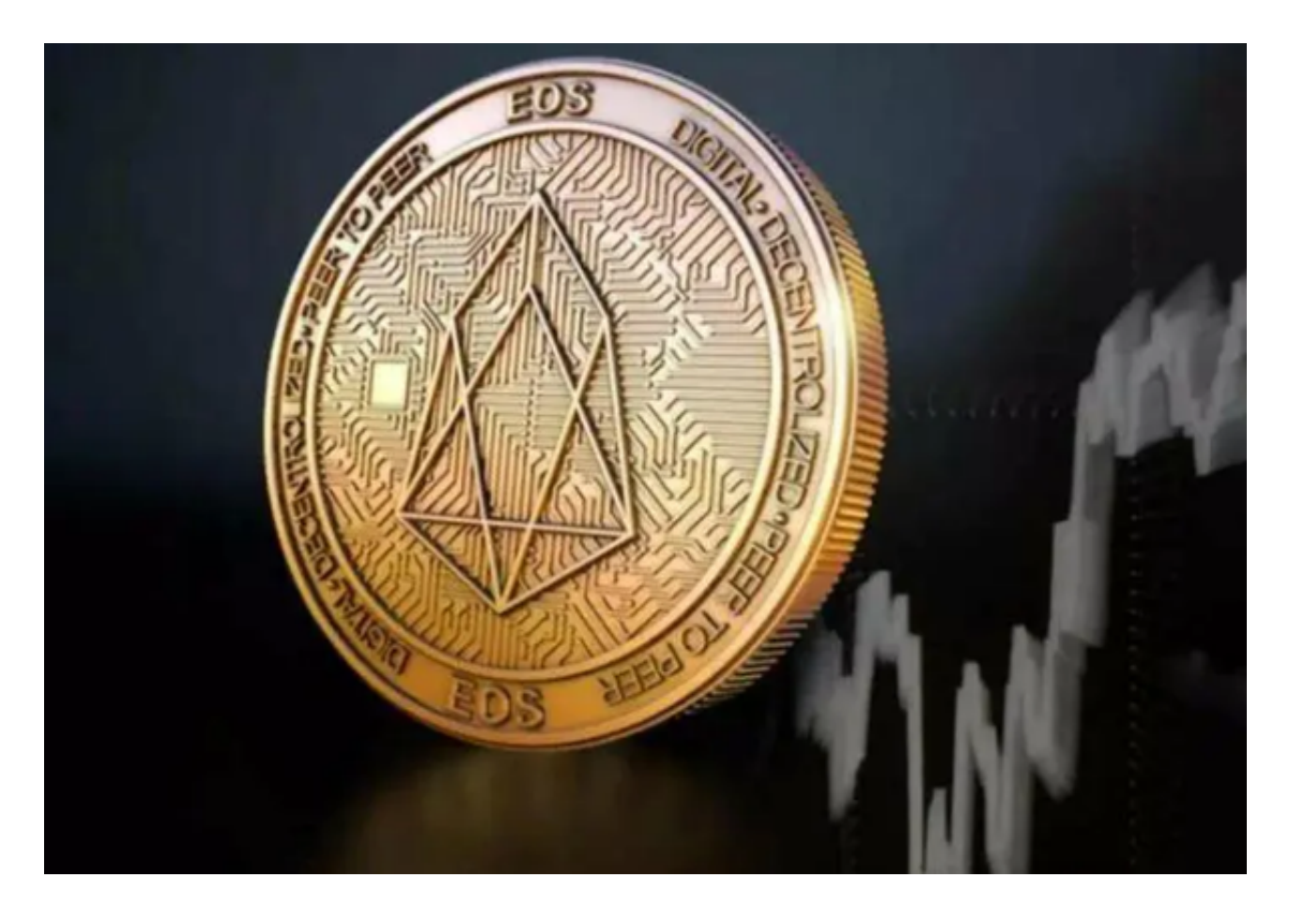

 综上所述,下载Bitget交易所手机APP使得用户可以更便捷地进行数字货币交易。 用户可以在手机上随时查看市场行情,进行买卖操作等。同时,为了保证账户和资 产的安全,用户需要加强安全防护措施并适时申请更新和维护。我们强烈建议广大 数字货币交易者使用Bitget APP进行交易,享受便捷、高效、安全的服务体验。

## 如果您还没有下载Bitget

APP,请立即前往相应的应用商店下载。如果您在使用Bitget APP的过程中遇到了 任何问题,可以通过Bitget官方网站或者客服平台进行咨询和解决方案。